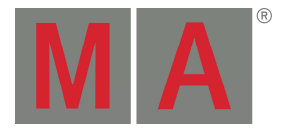

## Technical Bulletin

Paderborn, 2018-09-21

## MA Computer Settings for grandMA2

MA consoles have specially configured hardware and a specially adapted Linux operating system to run the MA software trouble-free and under best conditions. MA software will also run on a standard computer with Windows operating system without problems, if different rules and settings are observed.

- 1) Please use a computer with hardware specification comparable to a grandMA2 console. MA recommends a 64bit operating system with 8GB main memory and a graphic card with at least 1GB dedicated video memory (see *System Requirements grandMA2 onPC*).
- 2) Please run a Windows update to keep your computer up to date with the latest version of the operating system.
- 3) Please check the Device Manager, if all devices are detected correctly and if all devices have an up to date driver version.
- 4) You must be logged in as administrator or as user with administrator rights.
- 5) Install and test the MA software and check the computer for trouble-free operation.

MA Lighting International does not assume liability for these recommended settings. The user is responsible for his own computer.

Without having any written permission from the editor, it is not allowed to copy, reproduce or publish any part of this document, neither in printed form nor by photos or electronic media. All technical specifications are subject to change without notification. We do not *assume liability for any incorrect information in this document.* 

*MA Lighting, grandMA3, dot2, grandMA2 and grandMA are trademarks or registered trademarks of MA Lighting Technology GmbH. Microsoft® and Windows® are registered trademarks of Microsoft Corporation. Other brand names are trademarks or registered trademarks of their respective owners.* 

*Product pictures in this document may show optional equipment and accessories.*